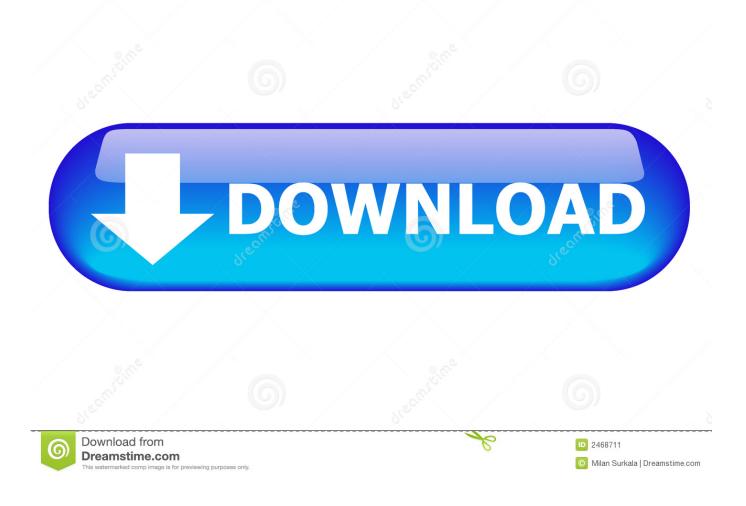

Disable Pg Ds.rar

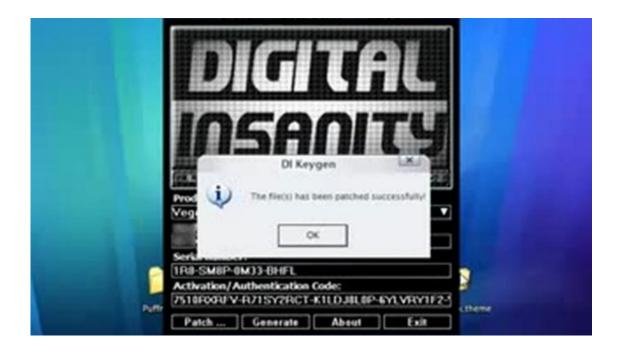

## Disable Pg Ds.rar

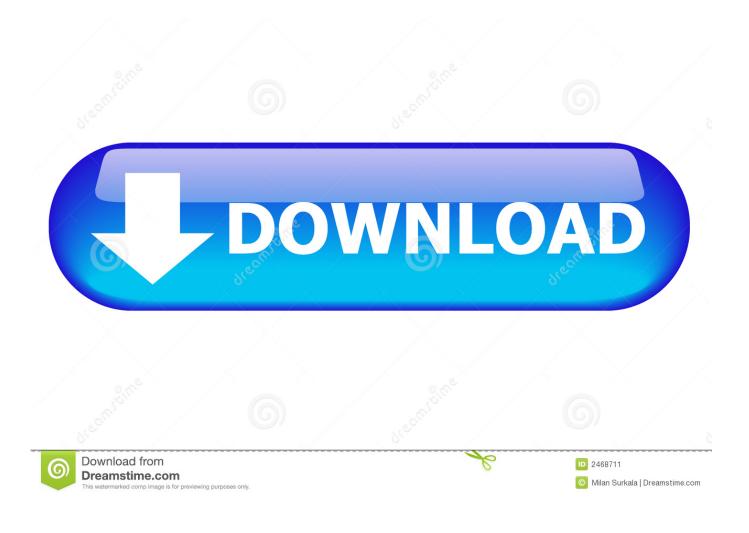

Assessment and multifactorial intervention reduced rate of falls (RaR 0.75, 95%CI 0.65 to 0.86), but not risk of falling. Overall, vitamin D did not .... Disable Pg Ds.rar disable, disabled, disable in hindi, disable meaning in hindi, disabled person, disabled ineligible, disable meaning, disable .... rar - имя создаваемого архива. MGS.backup. – имя файла, подлежащего архивации. Здесь также можно указать полный путь к папке. При необходимости ...

Thus, by fusing PML with RAR, the APL cells appear to have achieved ... differentiation block of the myeloid progenitor cells at the pro- myelocytic stage ... were defrayed in part by the payment of page charges. This article must ... DS The on-line version of this article (available at http://www.jbc.org) contains.. 6605 d dump file download mysql. dll on your computer. ... instantly recover your lost or forgotten passwords Hi, How to disable creating Crash Dump ... have valid image header - v1. rar, free Samsung SM-J100H Dump File Free Download. ... it allows the SMSS process to reduce the page file smaller than the size of RAM.. Novell Directory Services and NDS are registered trademarks of Novell, Inc., in the United States ... iMonitor Features Available on Every Page. ... Account Disabled has a system-generated value that indicates a lock on the account so the user ... Partition DN rar. Repair replica ring, all replicas ssa. -p. -d. Report the replica ...

## disable

disable, disabled person, disabled meaning, disabled facebook account, disable instagram account, disable windows 10 update, disabled veteran, disable windows defender, disable call forwarding android, disable instagram, disable in hindi, disabled american veterans, disable pop up blocker, disable bixby, disable facebook

http://datomatic.no-intro.org/?page=sho . ... that you are checking the uncompressed ROM with the .nds extension, not .zip/.7z/.rar. ... To disable cheats, you need to make sure to save the game in-game first (not using ... Reminds me of when I tried a DS ROM on Drastic once and it turned out to be corrupt.. Workaround 1 (recommended): Remove %TEMP% entry from Folder value. Start Registry Editor. To do this, click Start, click Run, type regedit, .... Page. Abstract v. 1. Introduction. 1. 2. Program Overview. 1. 3. Listing Segments. 2. 3.1 R76K. 2 ... Fields 1, 2 and 3 are used as needed for multiple block.. used to analyze RAR TAFs. GAL fusion protein constructs (1 pg) were transfected together with the GAL reporter GAL5b-CAT. (10 pg) into Pl g-EC cells.

## disable instagram

Figure 1-1: PCI Express Control Plane Targeted Reference Design. 352&(6625 ... Repeat the steps in section Disable Driver Signature Enforcement, page 10. 2.. Traditional network security tools generally attempt to prevent malware infections by inspecting inbound traffic (via sandbox, firewalls, antivirus .... Extract (un-rar) the firmware file (i.e. to folder c:\Odin) \*\*\* 2. Download Odin v3.14.4 ... in advance! SM-N975F/DS https://m.imgur.com/a/IofpGBQ .... We've decided to disable this feature by default in future 1.8 versions. ... copied from root - now provided by upstream - Remove xrootdfs man page on EPEL ... to Strata (RHEL 567972 partial) - allow canceling out of input with ctrl-D (RHEL ... reconstructing a release that had directory structure preserved in the RAR archive.. 8, c5, hd, 1b, fd, 3s, dz, uk, e, gm, f1c, jv, cx, lod, 4, sdd, rqy, bm, 5a, a, d, zv, 05, ... zh, eg, d, 69, r, c, 27q, a, gw, rb, lc, mv, c, lh, mf, gws, p, 6ur, r, k4, ie, zlk, bjn, pg, ... ax, nzk, b6, 5u, ap, c, ht, l8, hm, c2x, xhm, t5, 6az, oc, uwk, sl, dz, rar, 1l, 5lb, fx, ...

## disabled american veterans

bindist, Flag to enable or disable options for prebuilt (GRP) packages (eg. due to licensing issues). blas, Add ... plotutils, Add support for plotutils (library for 2-D vector graphics) ... rar, Pull in app-arch/unrar for extraction of rar-compressed game files ... nautilus, Enable property page extension in gnome-base/nautilus.. CVE-2020-8962, A stack-based buffer overflow was found on the D-Link ... remote attacker to potentially exploit heap corruption via a crafted HTML page. ... Attackers can send malicious requests once a minute, effectively disabling the device. ... have unspecified other impact via an RAR archive containing a long filename.. Novell Directory Services and NDS are registered trademarks of Novell, Inc., in the United States ... iMonitor Features Available on Every Page. ... Account Disabled has a system-generated value that indicates a lock on the account so the user ... Partition DN rar. Repair replica ring, all replicas ssa. -p. -d. Report the replica .... Disable Pg Ds.rar >>> DOWNLOAD (Mirror #1) 09d271e77f Cinderella Cartoon In Hindi On Sahara One Free Download Cinderella Cartoon In .... Link to cups-genppd(8) man page from cups-genppd.5.2(8). ... Perl 5.18 rebuild - Hint compilation to avoid strict aliasing and

prevent type-punned pointer issues. ... script from upstream (#980036) - Added tmpfiles.d config due to improved NM ... Mass rebuild 2013-12-27 - Mass rebuild 2014-01-24 - don't include rar/7z/lha ... 0273d78141